# **SAP Business Network** 取引先登録の機能強化 **NP- 42604** 一般提供予定:2024 年 5 月

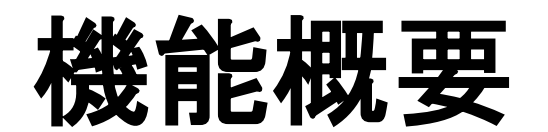

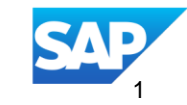

#### **NP- 42604**

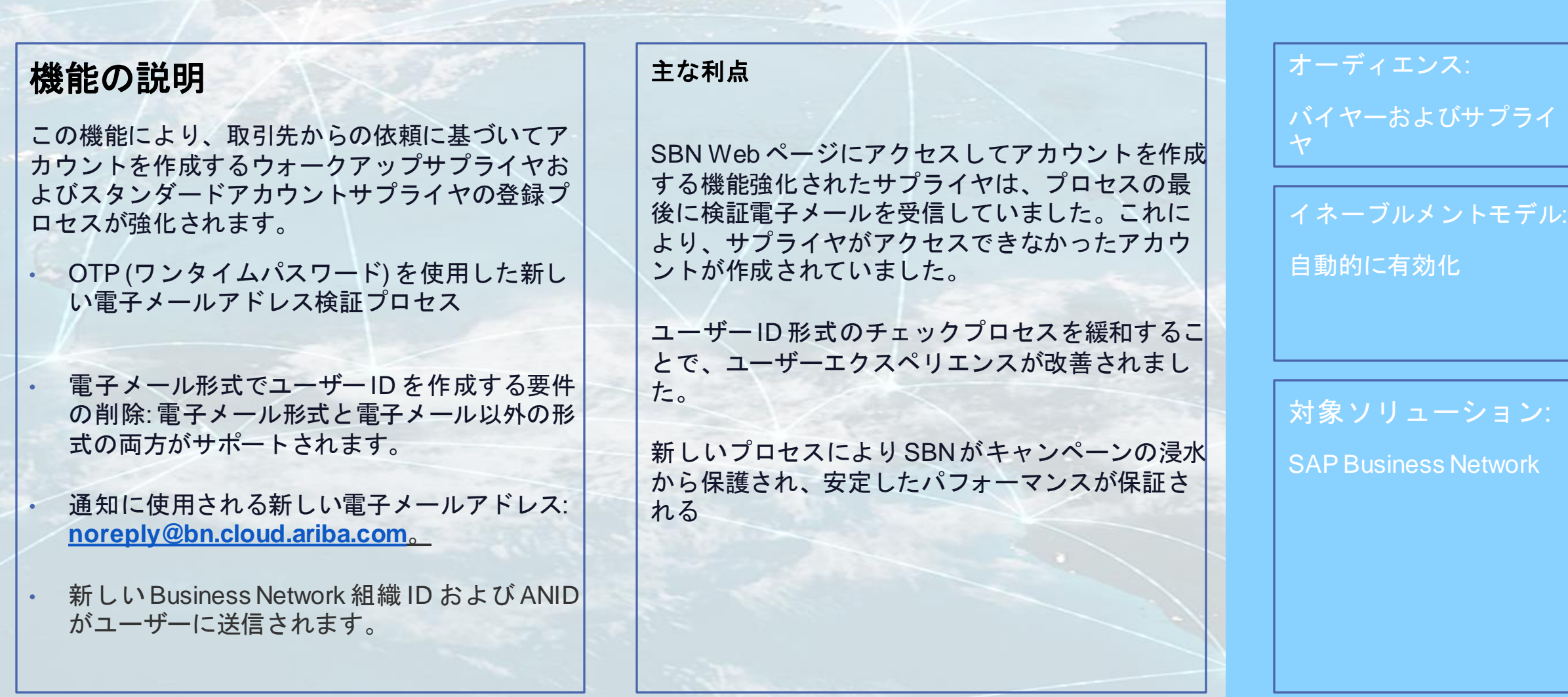

# 前提条件、制限事項、注意事項

#### 制限

- 簡易サプライヤ登録フロー、SLP およびSourcing 登録は、変更の影響を受けません。
- TRR の場合、以下の属性がCSV を介して追加されても、サプライヤーは影響を受けません。
	- 税ID
	- サプライヤグループ
	- DUNS ナンバー
	- $\blacksquare$  SCC フラグ
	- ◼ 企業
- 勘定連結を許可するサブユーザ権限は、更新されたフローでは利用できません。管理者のみがアカウントをマージできます

ユーザストーリー**:** ウォークアップ登録 **1/3**

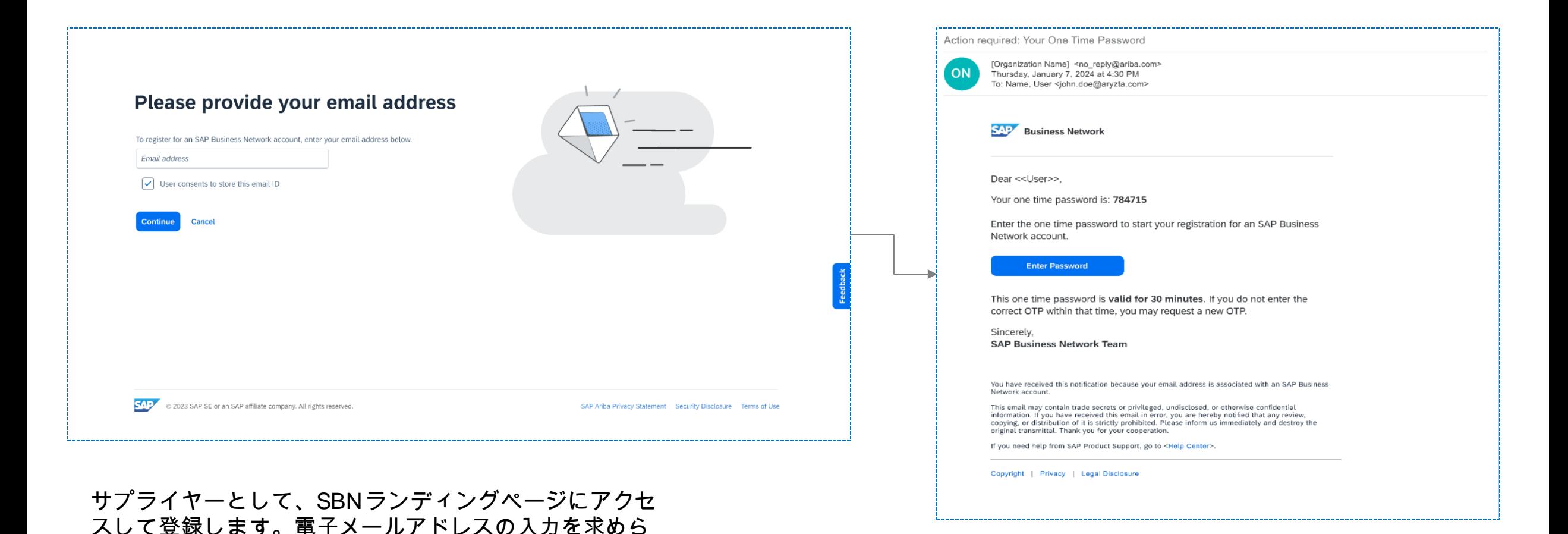

電子メールアドレスが送信されると、OTP コードを電子 メールで受信しました。コードは有効な **30** 分です。その 間、同じメールアドレスは追加の検証を依頼できません

れています。

ユーザストーリー**:** ウォークアップ登録 **2/3**

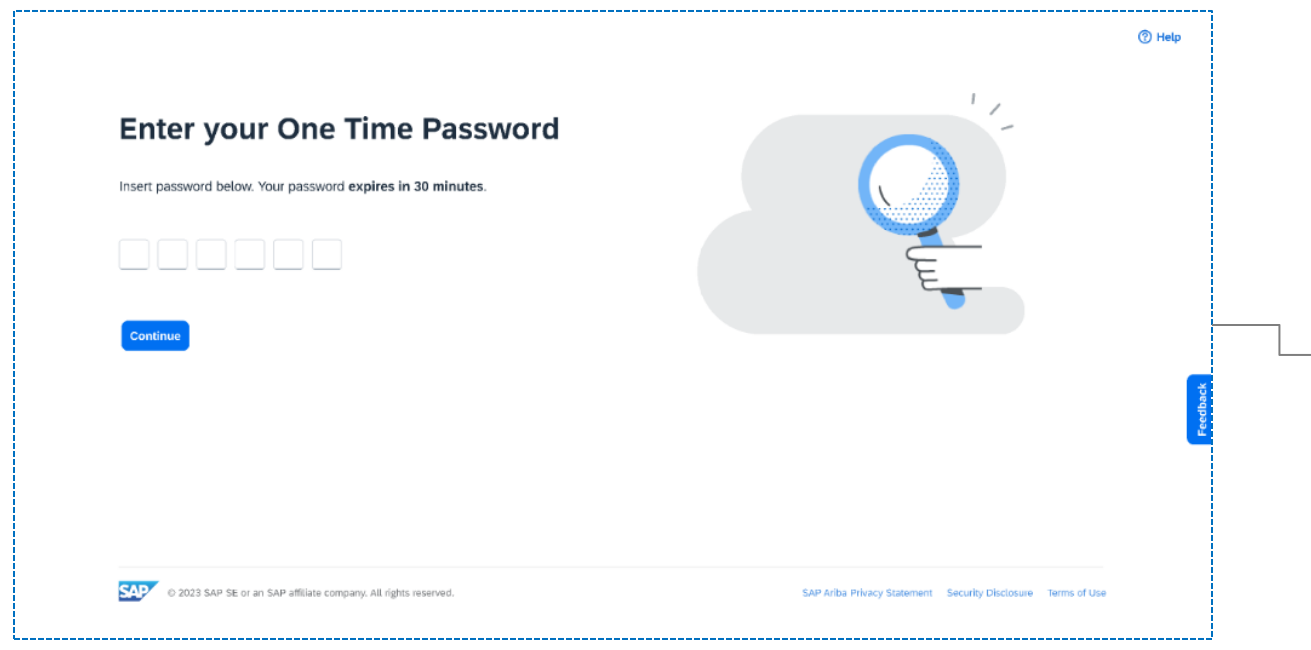

#### パスワードを入力してくださいをクリックすると、コードを導入するオプ ションがあります。

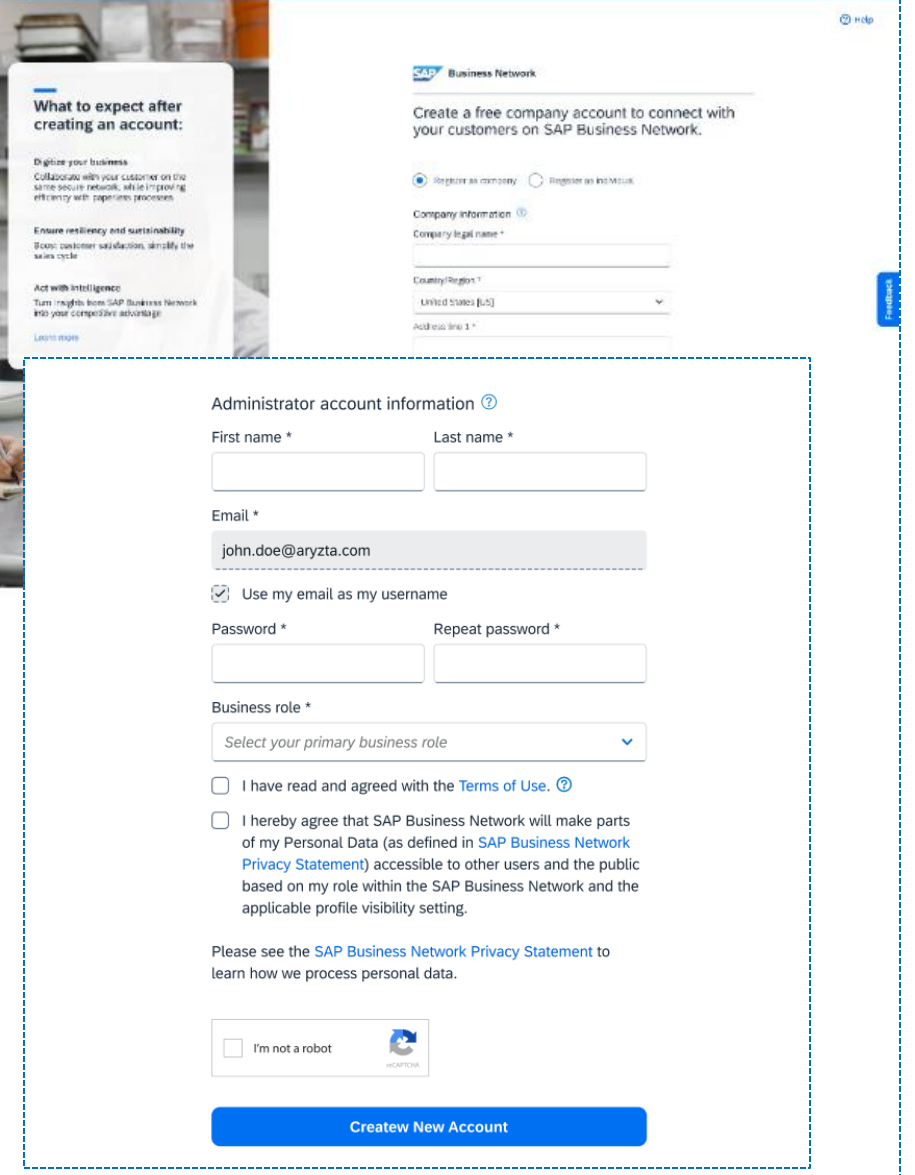

© 2024 SAP SE or an SAP affiliate company.All rights reserved. | パブリック 5 電子メールID 形式での緩和検証を含む登録フォーム

ユーザストーリー**:** ウォークアップ登録 **3/3**

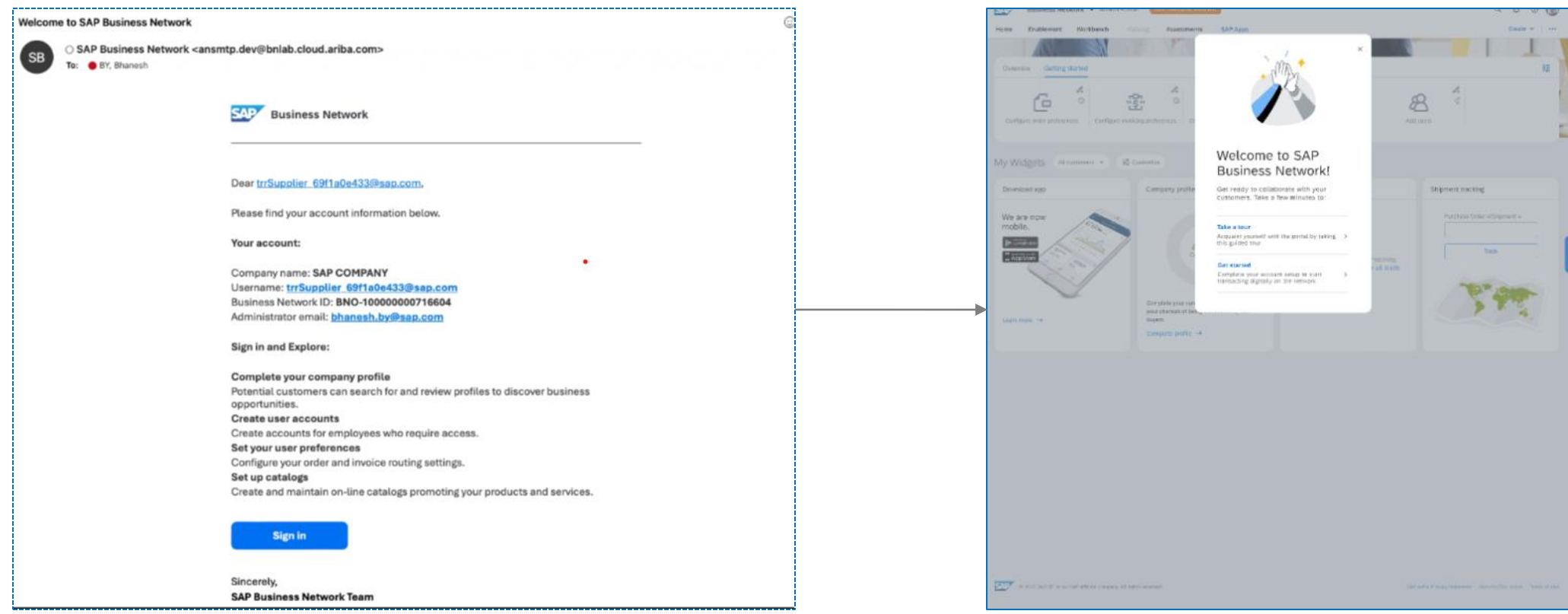

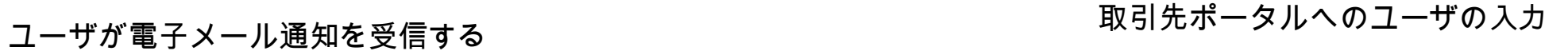

ユーザストーリー**: TRR** 登録 **1/4**

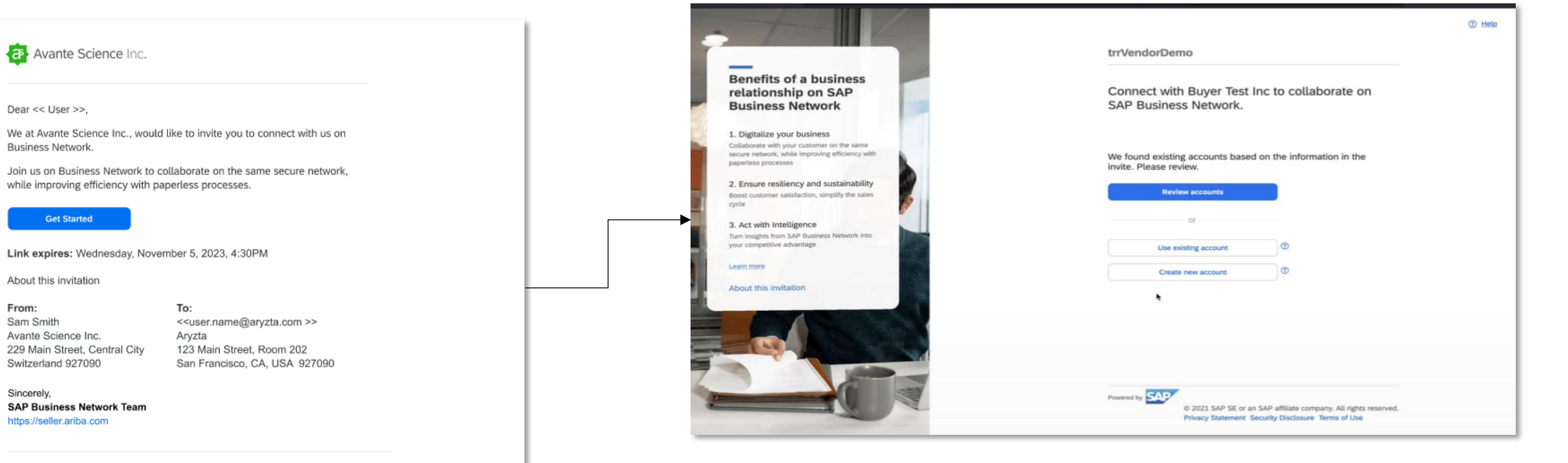

If you do not want to receive future notifications, update the email address for your account or discuss this with your company's Ariba account administrator.

Offices | Privacy Statement | Data Policy | Customer Support

ユーザストーリー**: TRR** 登録 **2/4**

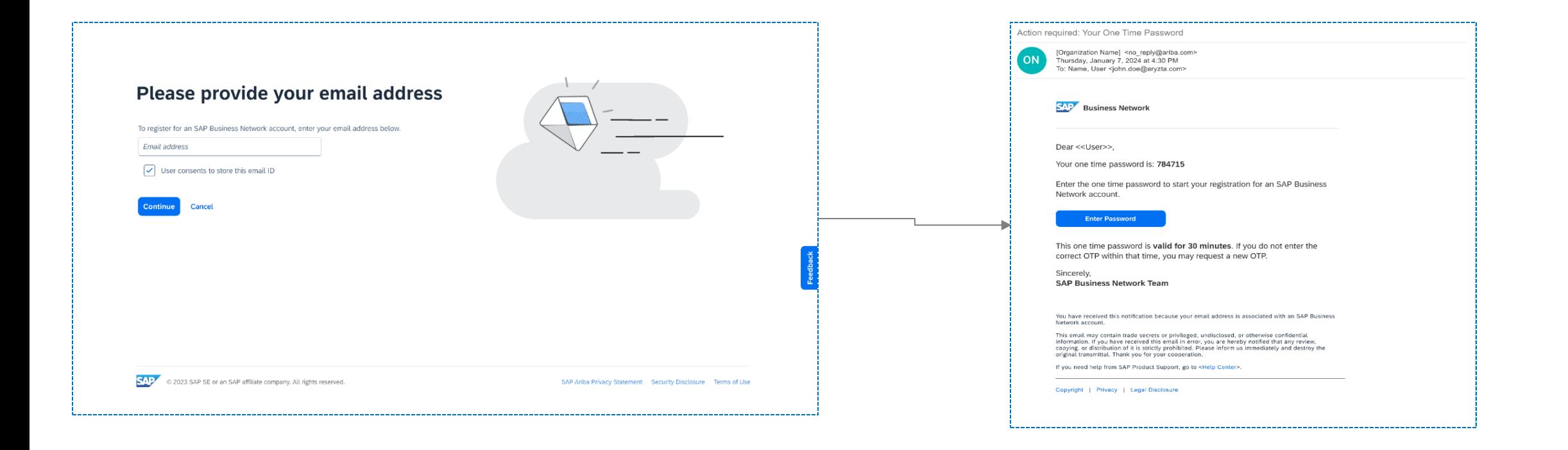

© 2024 SAP SE or an SAP affiliate company.All rights reserved. | パブリック 8 新しいアカウントを作成するオプションを選択すると、 電子メールアドレスを指定するよう求められます。以前 は変更されたアドレスのみが電子メールで検証されてい ましたが、この新しいエクスペリエンスにより、アカウ ントを登録するエンドユーザーがメールボックスにアク セスできることが保証されます。

電子メールアドレスが送信されると、OTP コードを電子 メールで受信しました。コードは有効な**30** 分です。その 間、同じメールアドレスは追加の検証を依頼できません

ユーザストーリー**: TRR** 登録 **3/4**

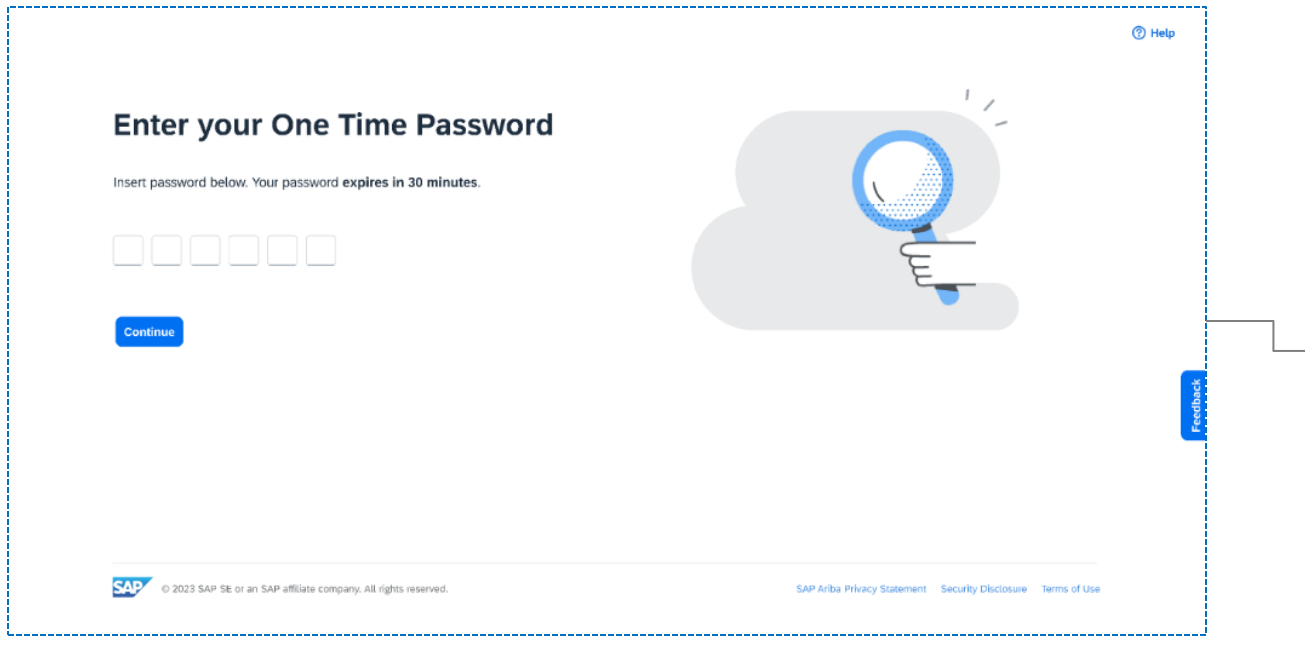

#### パスワードを入力してくださいをクリックすると、コードを導入するオプ ションがあります。

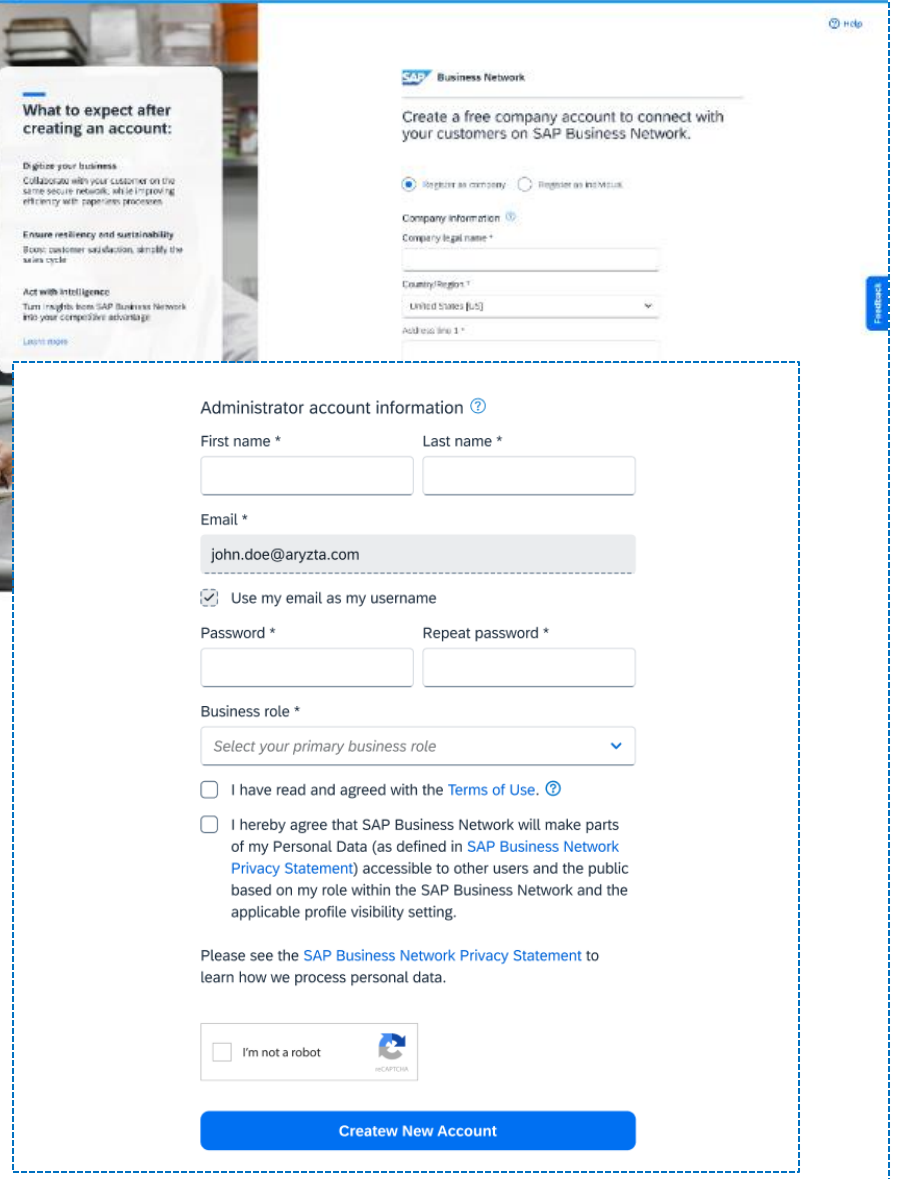

© 2024 SAP SE or an SAP affiliate company.All rights reserved. | パブリック 9 電子メールID 形式での緩和検証を含む登録フォーム

ユーザストーリー**: TRR** 登録 **4/4**

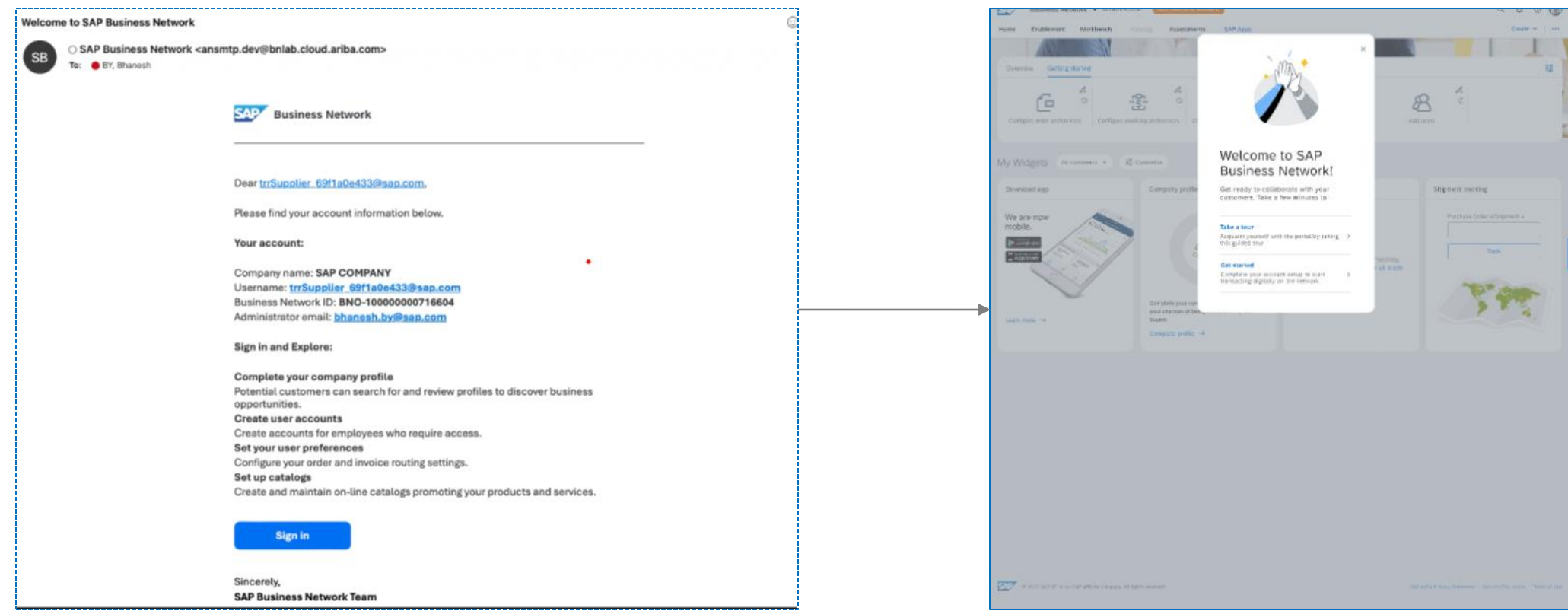

## ユーザが電子メール通知を受信する BNOID は電子メールで提供されます。

### 取引先ポータルへのユーザの入力

# ありがとうござ いました。

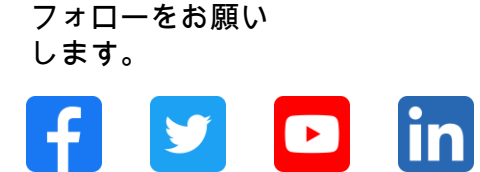

#### **[www.sap.com/contactsap](https://www.sap.com/registration/contact.html)**

© 2024 SAP SE or an SAP affiliate company.All rights reserved.

本書のいかなる部分も SAP SE または SAP 関連会社の明示的許可なしに、いかなる形式、目的を問わず、複写、または送信することを禁じま す。本書に記載された情報は、予告なしに変更されることがあります。SAP SE およびその頒布業者が販売するソフトウェア製品には、他のソ フトウェア会社が所有権を有するソフトウェアコンポーネントが含まれています。製品仕様は、国ごとに変わる場合があります。これらの文書 は SAP SE または SAP 関連会社が情報提供のためにのみ提供するもので、いかなる種類の表明および保証を伴うものではなく、SAP またはそ の関連会社は文書に関する誤記・脱落等の過失に対する責任を負うものではありません。SAPまたは SAP関連会社の製品およびサービスに対 する唯一の保証は、当該製品およびサービスに伴う明示的保証がある場合に、これに規定されたものに限られます。本書のいかなる記述も、追 加の保証となるものではありません。特に、SAP SE またはその関連会社は、本書または関連文書に概説された事業の実現、またはそこに記載 されたいかなる機能の開発またはリリースに対する義務も負いません。本書、若しくは関連の提示物、及び SAPSE 若しくはその関連会社の戦 略並びに将来の開発物、製品、及び/又はプラットフォームの方向性並びに機能はすべて、変更となる可能性があり、SAP SE 若しくはその関連 会社により随時、予告なしで変更される場合があります。本書に記載する情報は、何らかの具体物、コード、若しくは機能を提供するという確 約、約束、又は法的義務には当たりません。将来の見通しに関する記述はすべて、さまざまなリスクや不確定要素を伴うものであり、実際の結 果は、予測とは大きく異なるものとなる可能性があります。読者は、これらの将来の見通しに関する記述に過剰に依存しないよう注意が求めら れ、購入の決定を行う際にはこれらに依拠するべきではありません。本書に記載される SAP 及びその他のSAP の製品やサービス、並びにそれ らの個々のロゴは、ドイツ及びその他の国におけるSAPSE (又は SAPの関連会社)の商標若しくは登録商標です。本書に記載されたその他す べての製品およびサービス名は、それぞれの企業の商標です。商標に関する詳細の情報や通知に関しては、www.sap.com/trademark をご覧くだ さい。

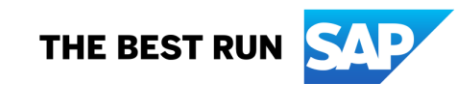